## Introducing new, unused or "forgotten" feature

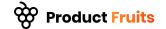

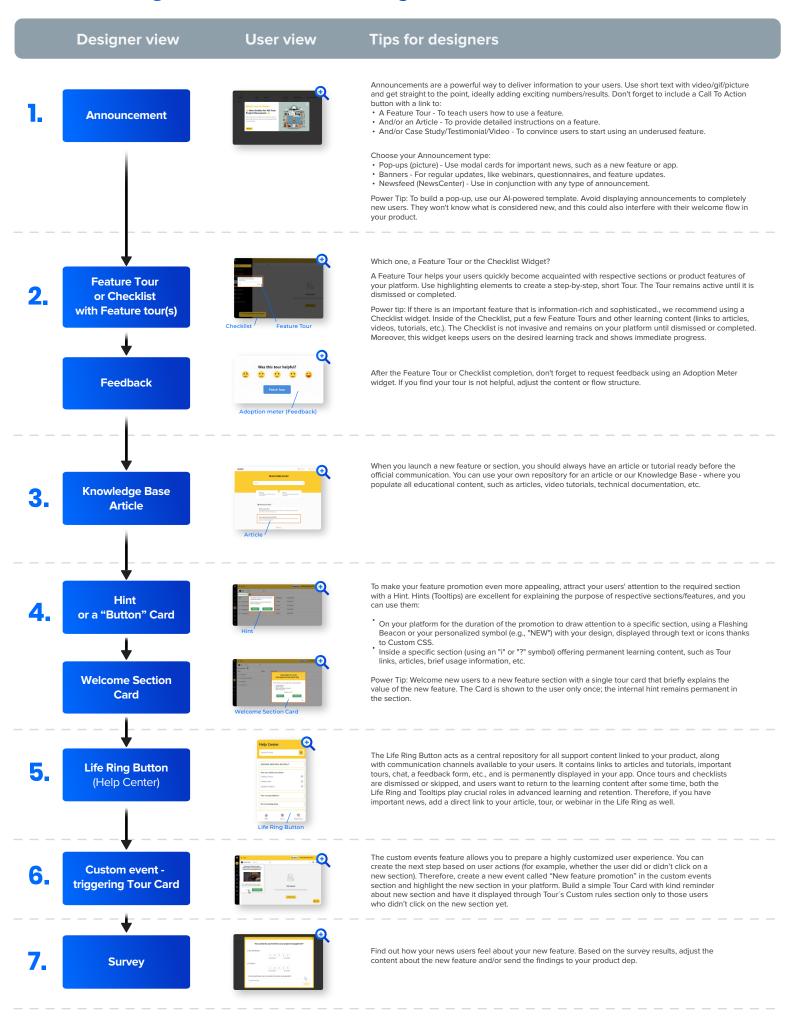